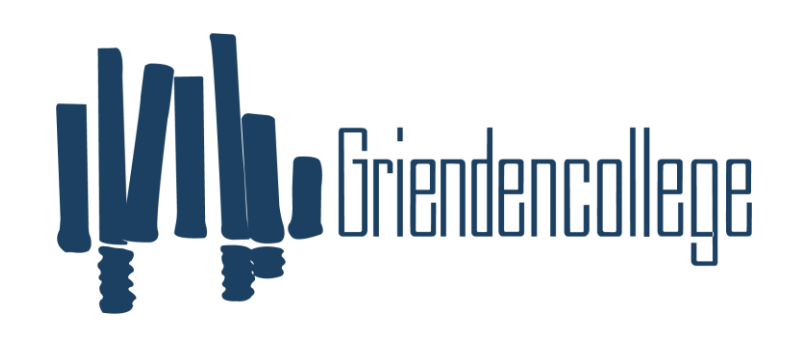

**Griendencollege** 

## Programma van toetsing en afsluiting 2023-2025

Vak: MVI: Media, Vormgeving & ICT – Leerweg GL

Docenten: NN, VD, Docenten van het DaVinci College Dordrecht (gebouw Azzuro) 2023-2025

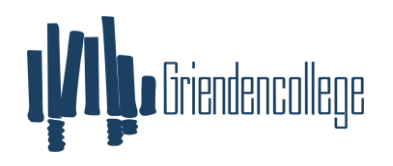

### Doelstelling:

De leerlingen leren te werken binnen de vier modules van het profiel vak MVI. Hierbij gaat het om de modules Audiovisuele vormgeving en productie, 2D & 3D vormgeving en productie, ICT en Interactieve vormgeving en productie. Leerlingen zijn in staat aan de hand van uitleg van de docent in Its-learning zelfstandig te werk te gaan binnen het vak MVI en maken hierbij de aangegeven opdrachten in It's Learning. Hiernaast worden sommige opdrachten ook op een andere wijze verstrekt (bijvoorbeeld op papier). Daarnaast leren de leerlingen verschillende ICT-vaardigheden en gaan de programma's Photoshop, Illustrator, InDesign, Animate, Première Pro, XD & Dreamweaver op de juiste manier te gebruiken. Ook is er aandacht voor theorie in de vorm van presentaties. De begrippen hierin moeten door de leerlingen geleerd worden en worden afgetoetst in theorietoetsen.

#### Middelen:

▪ Laptops (desktop computers) It's Learning, opdrachtboekjes verschillend per module, verschillende materialen (voor praktijk)

Manier van aftoetsen: praktische opdrachten, theorietoetsen, praktische toetsen

### Beschikbare uren:

KB: per module 96 lesuren

#### Verplichte onderdelen School-, Centraal Examen en schooleigen onderdelen

Op de toetsen wordt er onderscheid gemaakt tussen toetsen op de verplichte onderdelen voor het schoolexamen, de onderdelen van het centraal examen en de schooleigen onderdelen. Hiertoe wordt er voldaan aan het artikel 2.6oa, lid 3, WVO 2020. De verplichte onderdelen voor het schoolexamen worden gekenmerkt met AVE (Afsluitende toets Van Examenstof). De onderdelen van het centraal examen welke niet verplicht zijn op het schoolexamen worden gekenmerkt door EBG (Eigen Bevoegd Gezag).

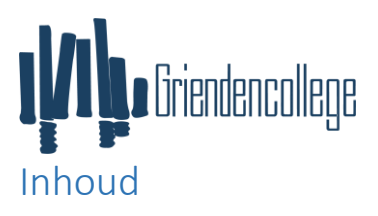

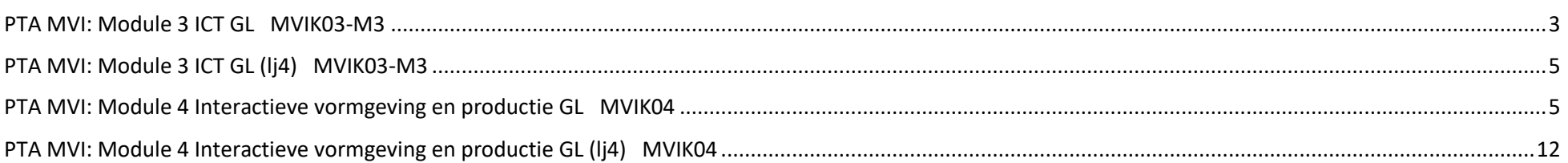

<span id="page-3-0"></span>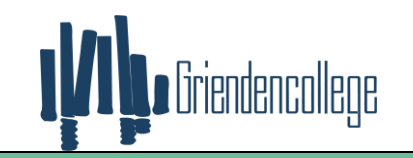

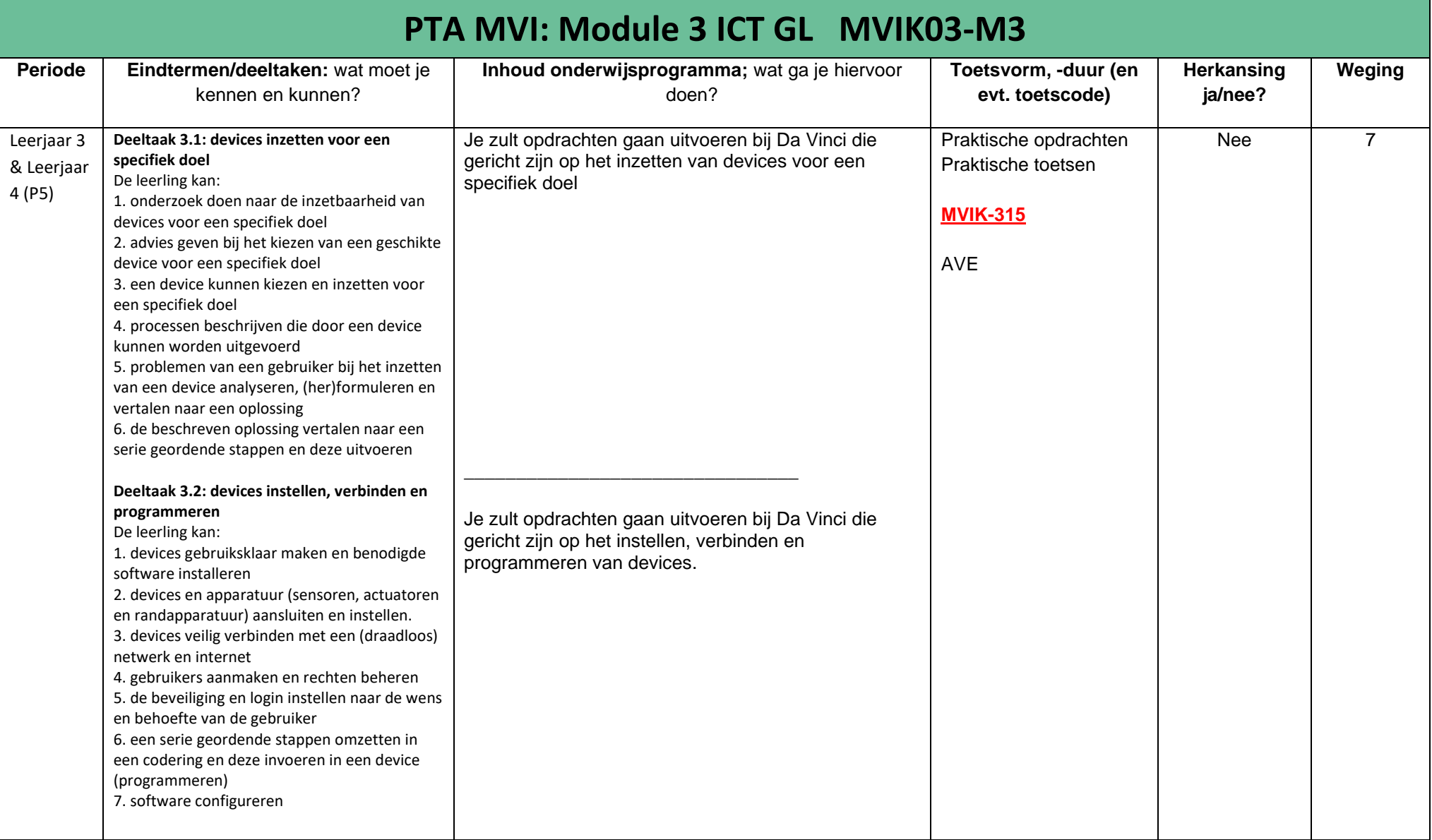

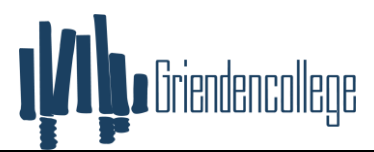

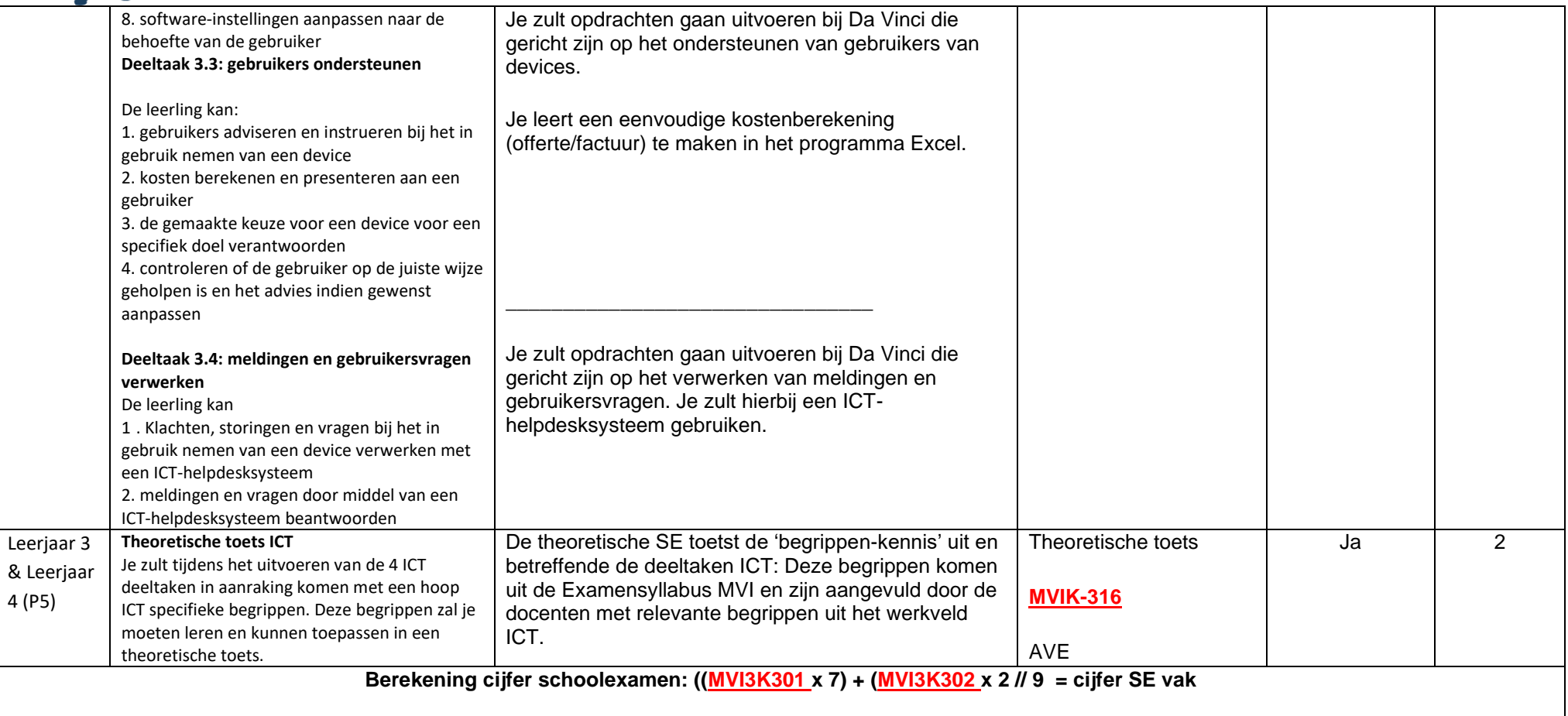

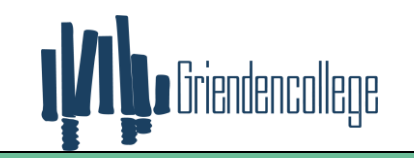

<span id="page-5-0"></span>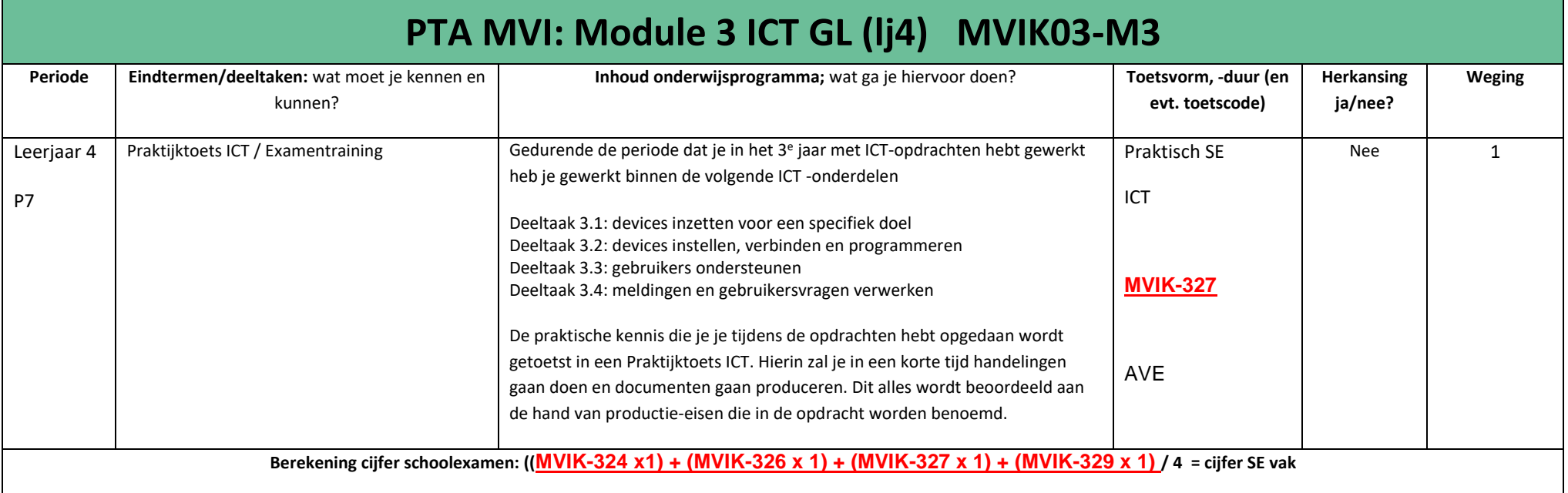

<span id="page-5-1"></span>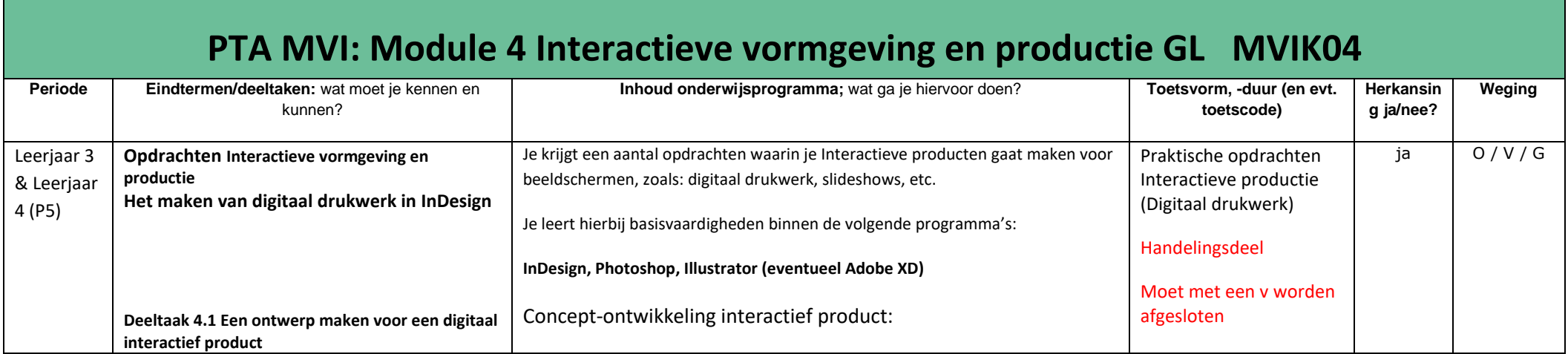

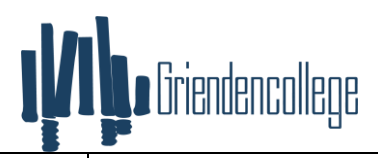

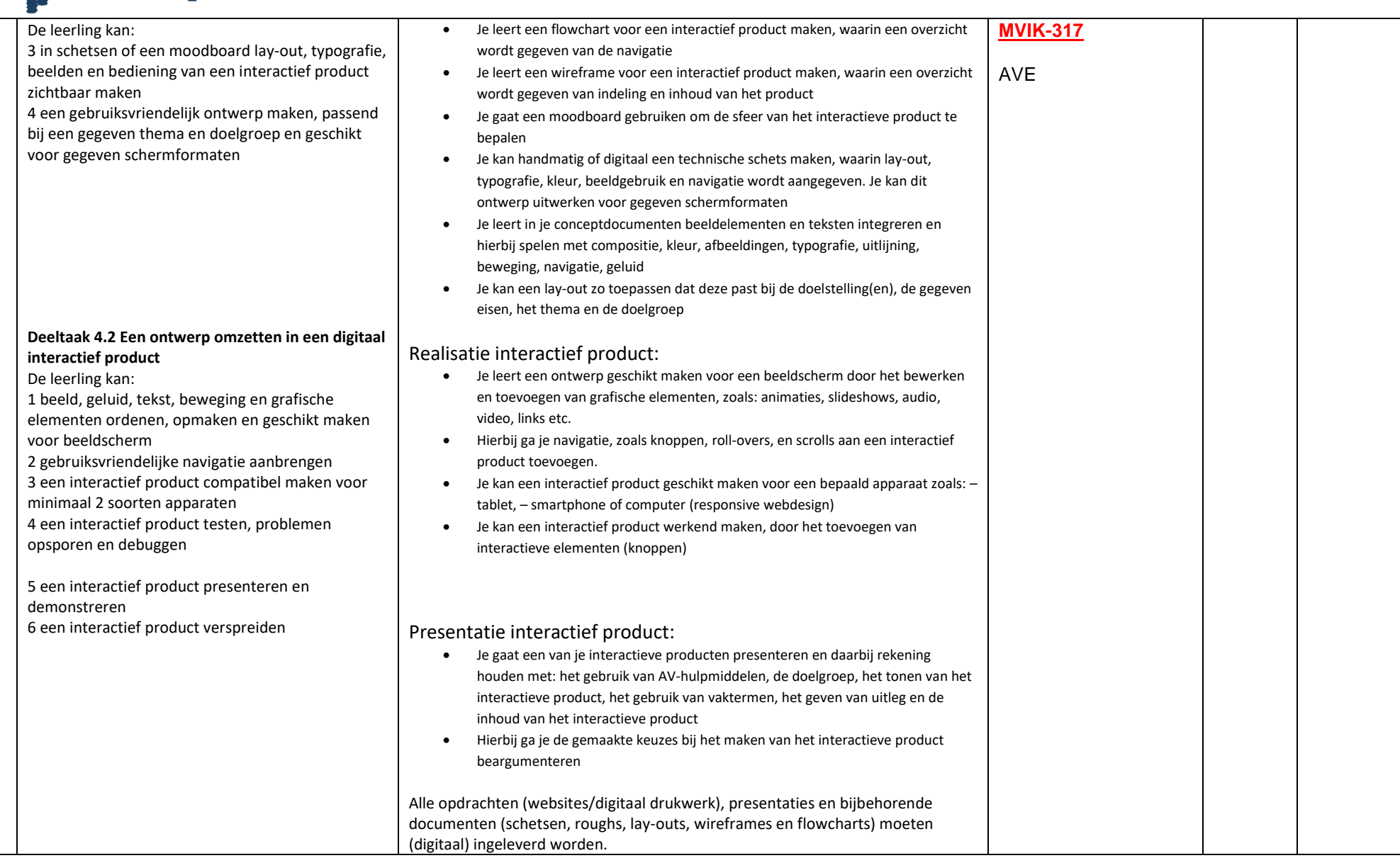

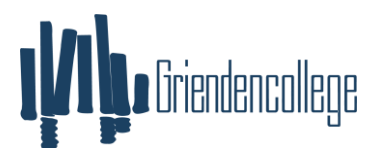

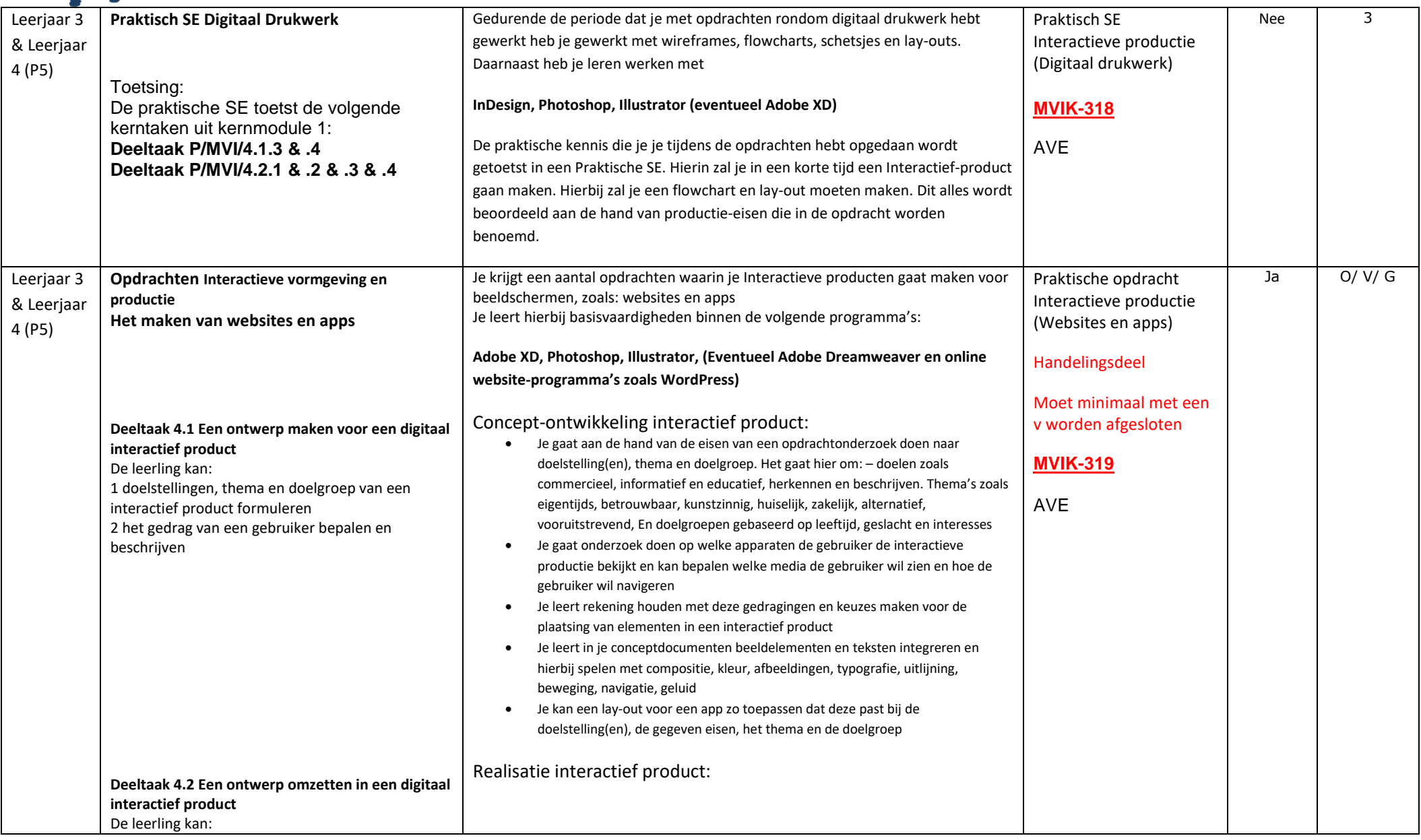

# 

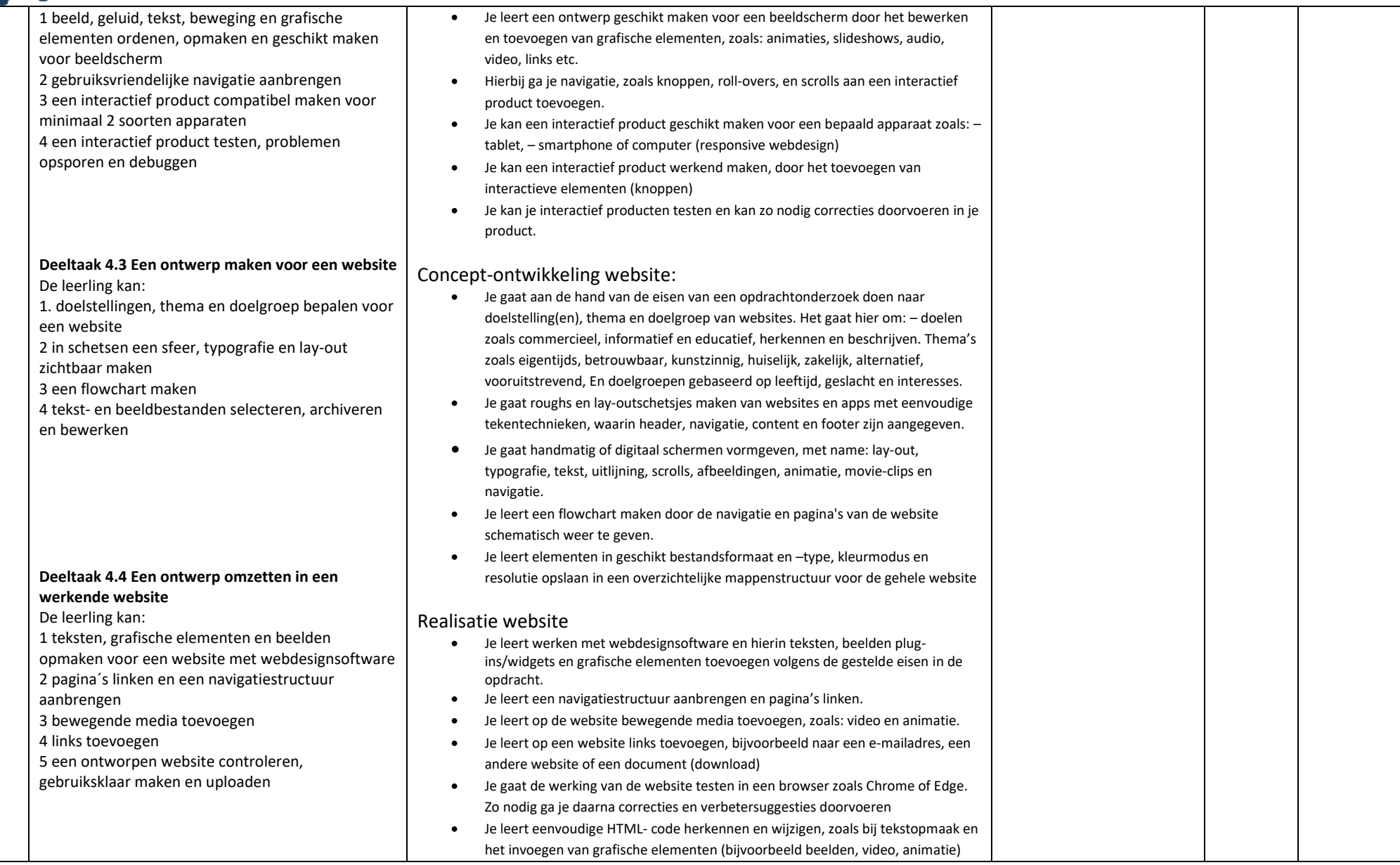

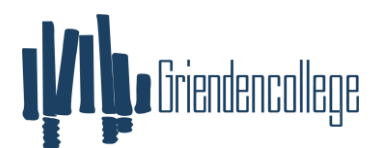

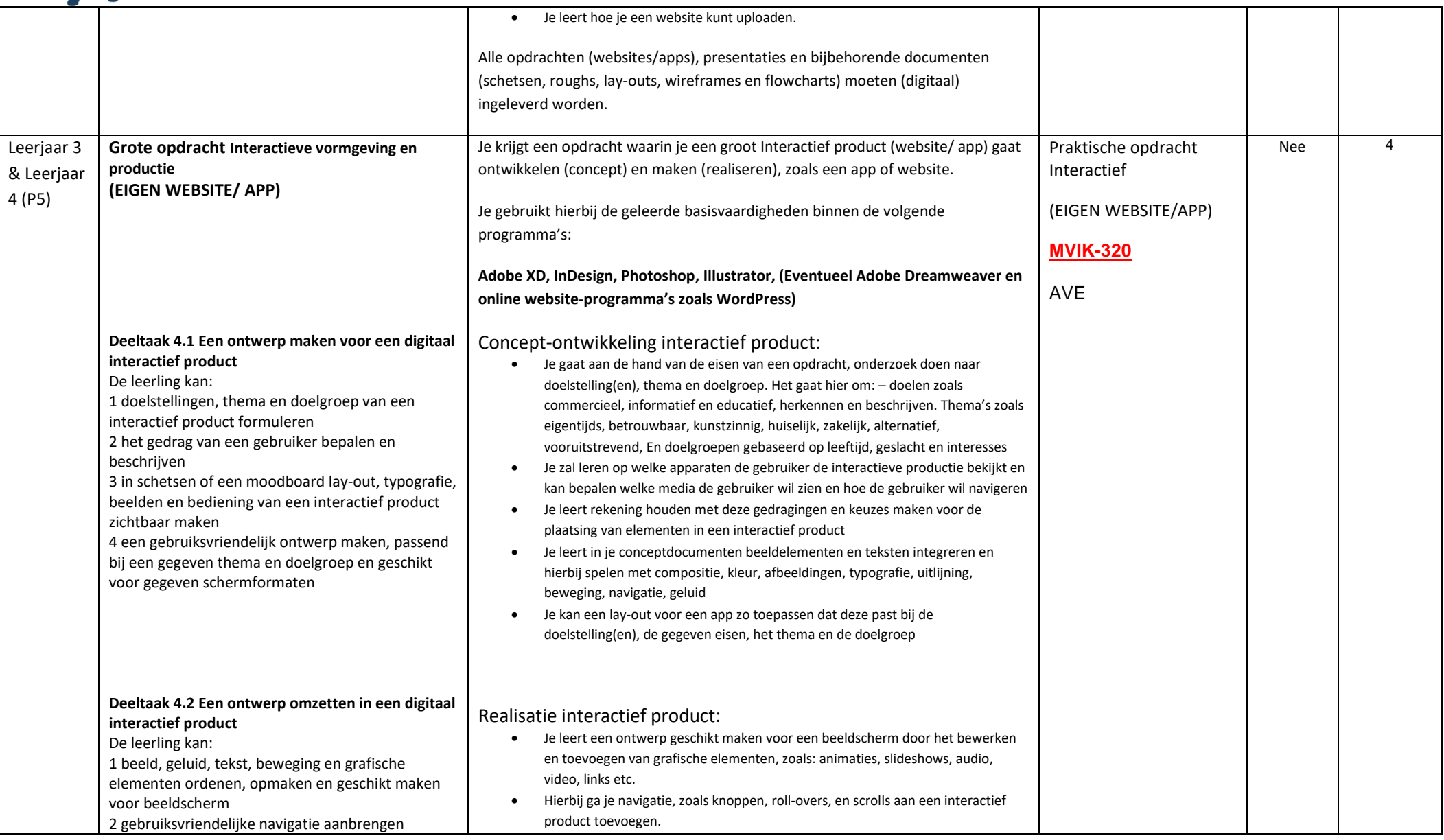

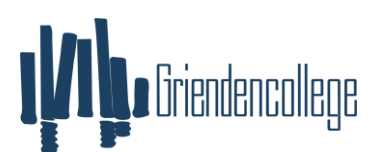

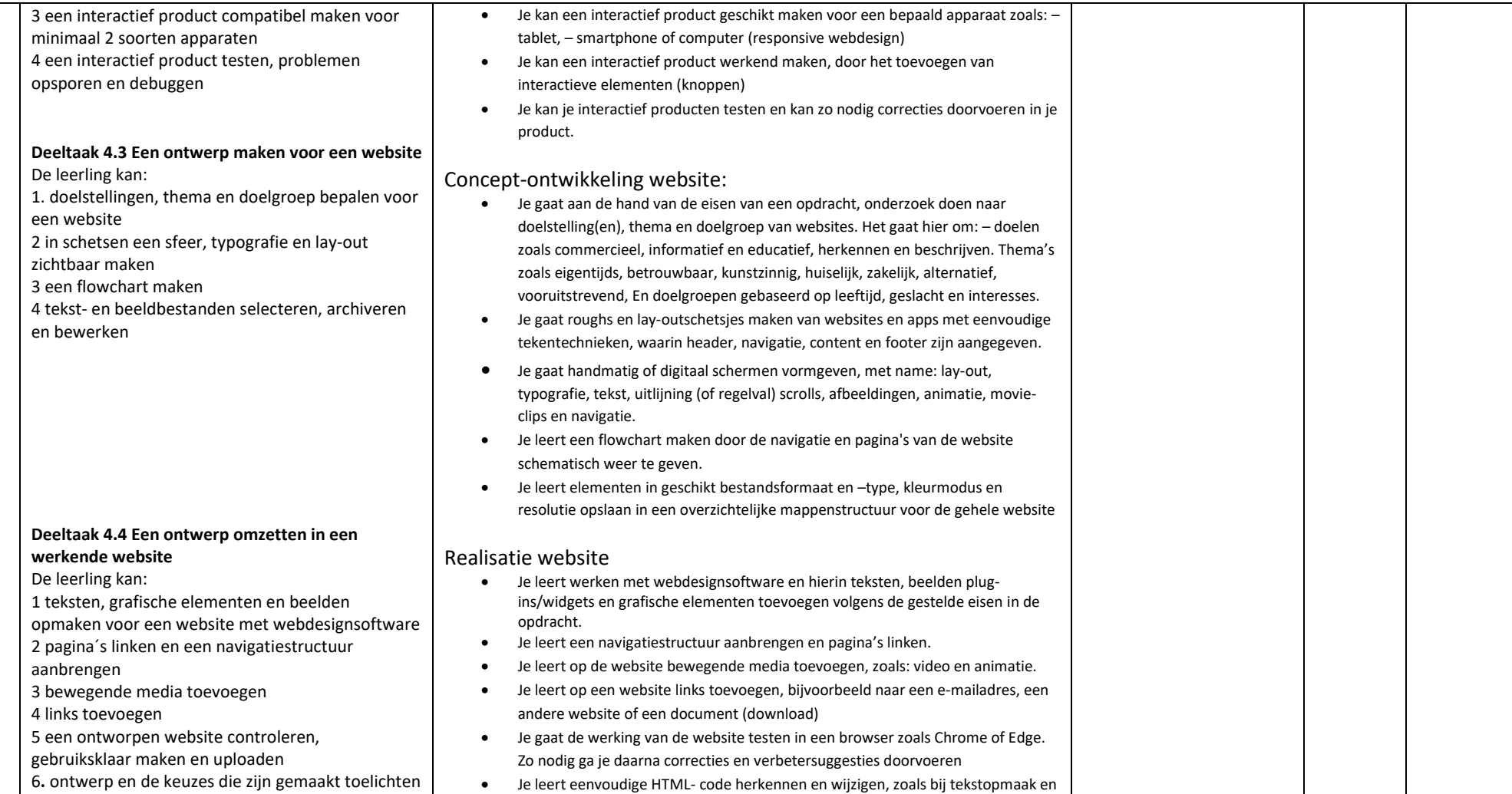

het invoegen van grafische elementen (bijvoorbeeld beelden, video, animatie) • Je leert hoe je een website kunt uploaden.

#### Presentatie website

• Je gaat je website & app presenteren en daarbij rekening houden met het gebruik van hulpmiddelen, de doelgroep, het tonen en demonstreren van de

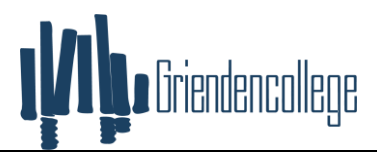

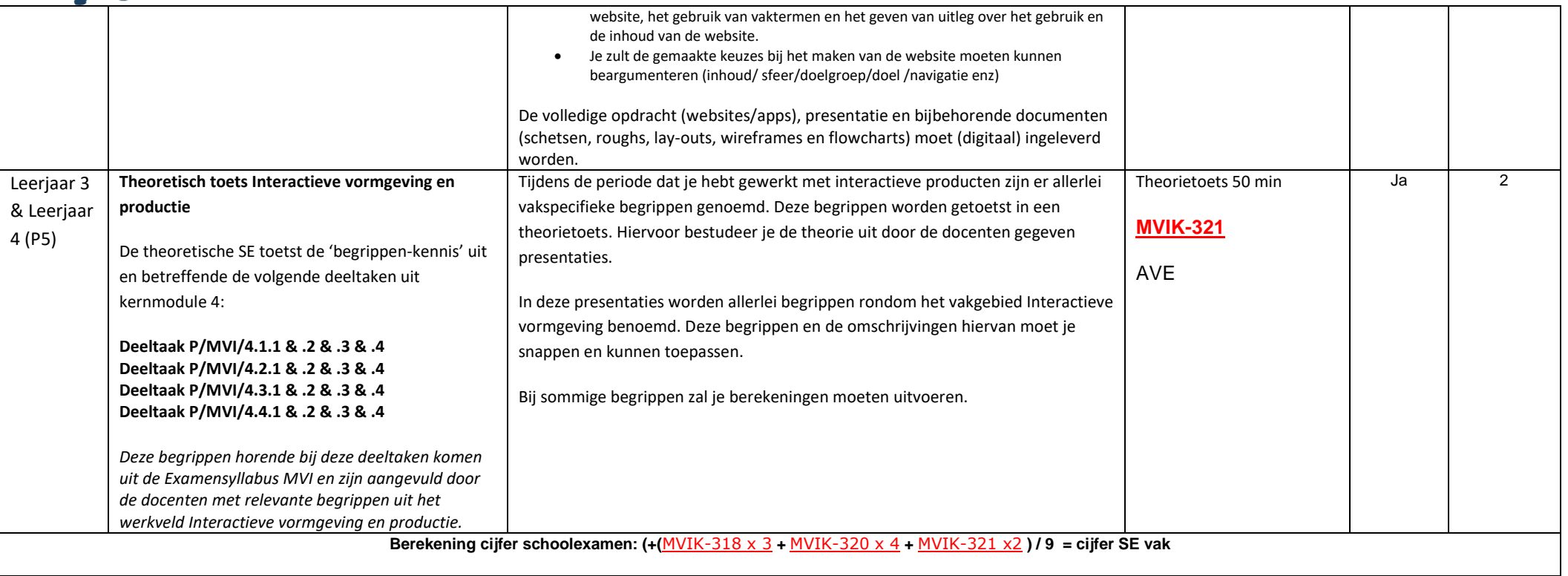

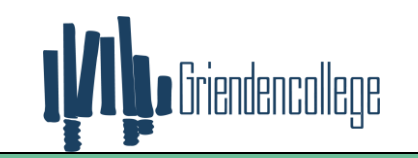

#### <span id="page-12-0"></span>**PTA MVI: Module 4 Interactieve vormgeving en productie GL (lj4) MVIK04 Periode Eindtermen/deeltaken:** wat moet je kennen en kunnen? **Inhoud onderwijsprogramma;** wat ga je hiervoor doen? **Toetsvorm, -duur (en evt. Toetsvorm, -duur (en evt. toetscode) Herkansing ja/nee? Weging** Leerjaar 4 P5, P6 Projectonderwijs Interactieve vormgeving en productie Binnen dit projectonderwijs kan verwezen worden naar alle deeltaken uit kernmodule 4: **Deeltaak P/MVI/4.1.1 & .2 & .3 & .4 Deeltaak P/MVI/4.2.1 & .2 & .3 & .4 Deeltaak P/MVI/4.3.1 & .2 & .3 & .4 Deeltaak P/MVI/4.4.1 & .2 & .3 & .4 & .5 & .6** Gedurende het derde jaar heb je met Interactieve vormgeving en productie leren werken. Je hebt leren werken met wireframes, lay-outs, flowcharts en andere Interactieve-documentatie. Je hebt hiernaast leren werken binnen de volgende programma's: **Adobe XD, InDesign, Photoshop, Illustrator, (Eventueel Adobe Dreamweaver en online website-programma's zoals WordPress)** De praktische kennis die je je tijdens dat schooljaar opgedaan hebt ga je in het 4 e jaar toepassen in een serie projecten. Binnen deze projecten zal je (al dan niet in teamverband met klasgenoten) Interactieve-producten voor diverse opdrachtgevers gaan maken. Dit kunnen websites, apps of andere interactieve producten zijn. Ook kan het zijn dat de Interactieve opdrachten gecombineerd worden met elementen uit de andere kernmodules MVI (ICT, AV, 2d-3d) Bij de beoordeling van de projecten ligt de nadruk op de gemaakte eindproducten, maar is het altijd van belang dat jij (of jouw team) alle gevraagde documentatie maken en digitaal inleveren (concept-documenten, realisatie-documenten, presentatie-documenten) Niet alle leerlingen zullen dezelfde Interactieve-producten gaan ontwikkelen. Alle opdrachten (websites/digitaal drukwerk), presentaties en bijbehorende documenten (schetsen, roughs, lay-outs, wireframes en flowcharts) moeten (digitaal) ingeleverd worden. Praktische opdrachten AVproductie (Projectonderwijs Interactief) **MVIK-328** Handelingsdeel Moet minimaal met een v worden afgesloten. AVE Ja O/V/G

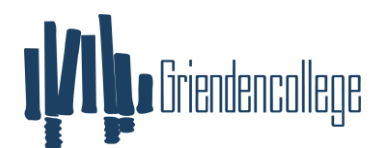

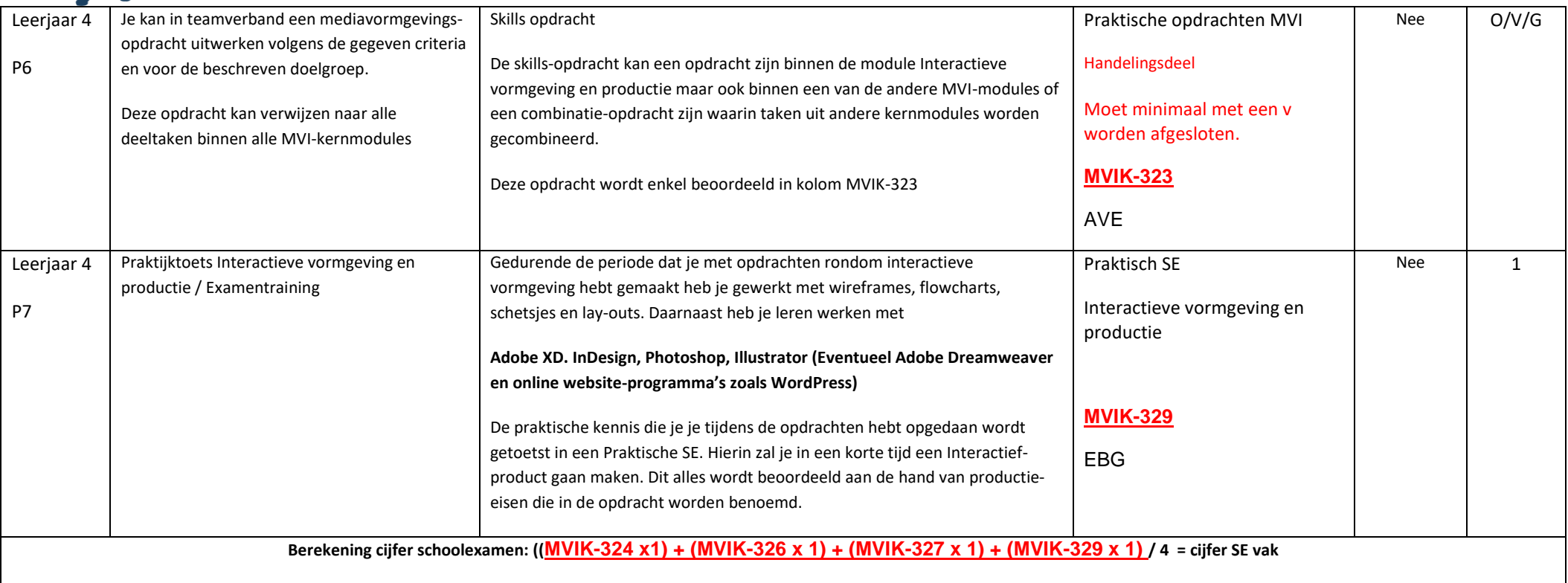